#### **Computer Graphics CS 543 – Lecture 1 (Part I)**

## Prof Emmanuel Agu

*Computer Science Dept. Worcester Polytechnic Institute (WPI)*

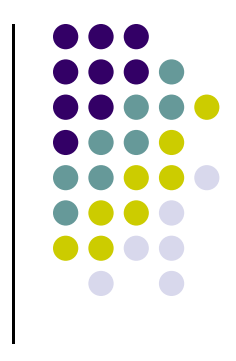

#### **About This Course**

- $\bullet$  Computer graphics: algorithms, mathematics, data structures ..… that **computer uses to generate PRETTY PICTURES**
- 0 Techniques evolved over years, standardized into programmable libraries
- 0 **OpenGL:** graphics library, open source!
- 0 Future job: just program OpenGL (programmer's view)
- 0 CS program: wants you to learn concepts, OpenGL Internals
- $\bullet$  **We shall combine:**
	- $\bullet$ **Programmer's view:** Learn how to program parts OpenGL
	- $\bullet$  **Under the hood:** Learn how OpenGL is implemented, underlying algorithms, math, data structures (study OpenGL parts as concrete example)

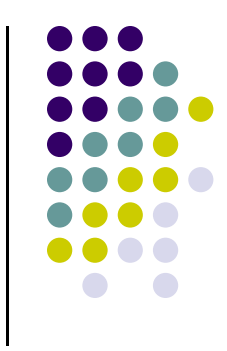

#### **About This Course**

- 0 Course about Computer Graphics
- 0 Course is NOT
	- $\bullet$ just about programming OpenGL
	- $\bullet$ <sup>a</sup> comprehensive course in OpenGL. (Only select OpenGL parts will be covered)
	- $\bullet$ about using packages like Maya, Photoshop
- $\bullet$  Class is concerned with:
	- $\bullet$ How to build graphics tools
	- $\bullet$ Underlying mathematics
	- $\bullet$ Underlying data structures
	- $\bullet$ Underlying algorithms
- $\bullet$  This course is <sup>a</sup> lot of work. Requires:
	- $\bullet$ lots of coding in C/C++
	- $\bullet$ Much more emphasis on shader programming than in past offerings
	- $\bullet$ Lots of math, linear algebra, matrices

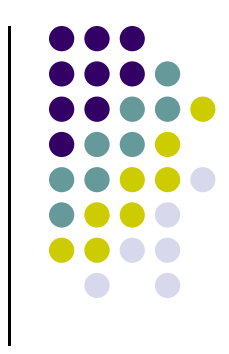

#### **Syllabus Summary**

- 2 Exams (50%), 5 Projects (50%)
- 0 Projects:
	- $\bullet$ Develop OpenGL code on any platform, one ray tracing project
	- $\bullet$ Final submission must run on CCC Linux machines
	- $\bullet$ May discuss projects, turn in individual projects
- Class website: http://web.cs.wpi.edu/~emmanuel/courses/cs543/f11/
- 0 Text:
	- $\bullet$  Interactive Computer Graphics: A Top‐Down Approach with Shader‐based OpenGL by Angel and Shreiner (6th edition).
- Cheating: Immediate 'F' in the course
- 0 Advice:
	- $\bullet$ Come to class
	- $\bullet$ Read the book
	- $\bullet$ Understand concepts before coding

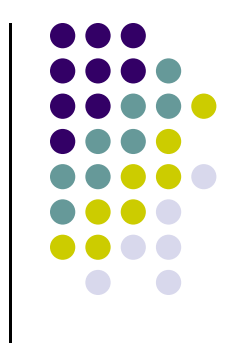

#### **Computer Graphics Background**

- Started early '60s: Ivan Sutherland (MIT thesis)
- 0 SIGGRAPH conference:
	- $\bullet$ started 1969, about 30,000 annually. E.g. summer 2006: Boston
	- $\bullet$ Attendees: artists, computer scientists, companies
- **•** Computer Graphics has many aspects
	- $\bullet$ Computer Scientists create graphics libraries, tools, packages (e.g. Maya)
	- $\bullet$ Artists use CG tools/packages to create pretty pictures
	- $\bullet$ Most hobbyists follow artist path. Not much math!

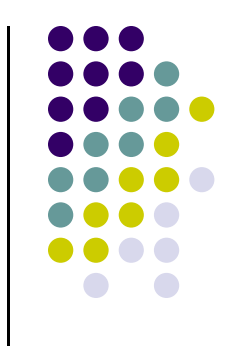

### **Computer Graphics Tools**

- $\bullet$ **CG tools:** hardware and software tools
- $\bullet$  Hardware tools
	- $\bullet$ Output devices: Video monitors, printers
	- $\bullet$ Input devices:Mouse/trackball, pen/drawing tablet, keyboard
	- $\bullet$ Graphics cards/accelerators (GPUs)
- Software tools (low level)
	- $\bullet$ Operating system
	- $\bullet$ Editor
	- $\bullet$ Compiler
	- $\bullet$ Debugger
	- $\bullet$ Graphics Library (OpenGL)

# **Graphics Processing Unit (GPU)**

- $\bullet$  Initially, just hardcode graphics library onto chip, increase speed
- $\bullet$ Powerful, inexpensive, Giga‐FLOPS arithmetic ability!
- $\bullet$  **Programmable:** in last 8 years New operations just added. Possibility to apply to non‐ graphics application.
- $\bullet$ Increasing precision
- $\bullet$  Located either on the motherboard (Intel) or Separate graphics card (Nvidia or ATI)

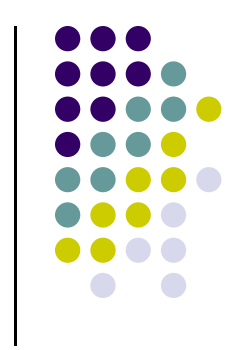

# **Graphics Processing Unit (GPU)**

#### Either on motherboard or separate card

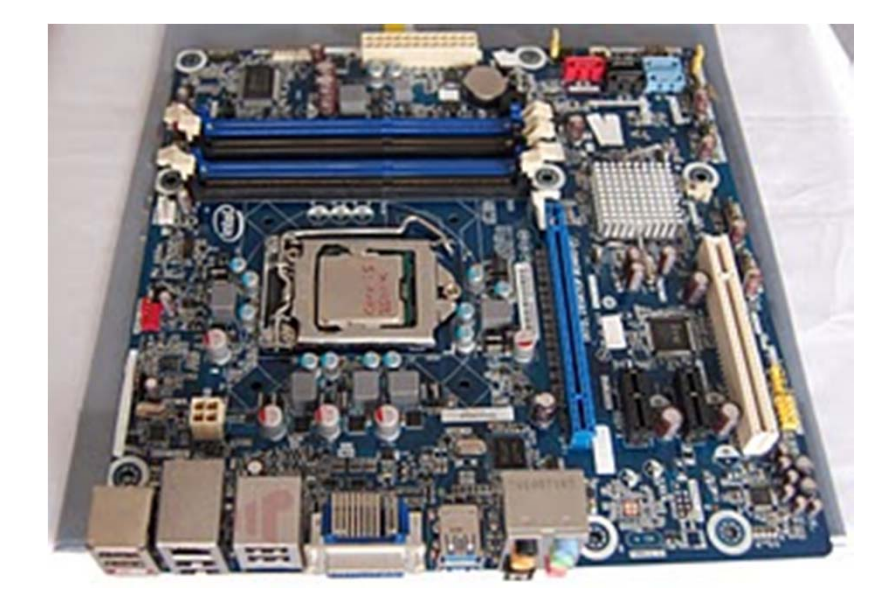

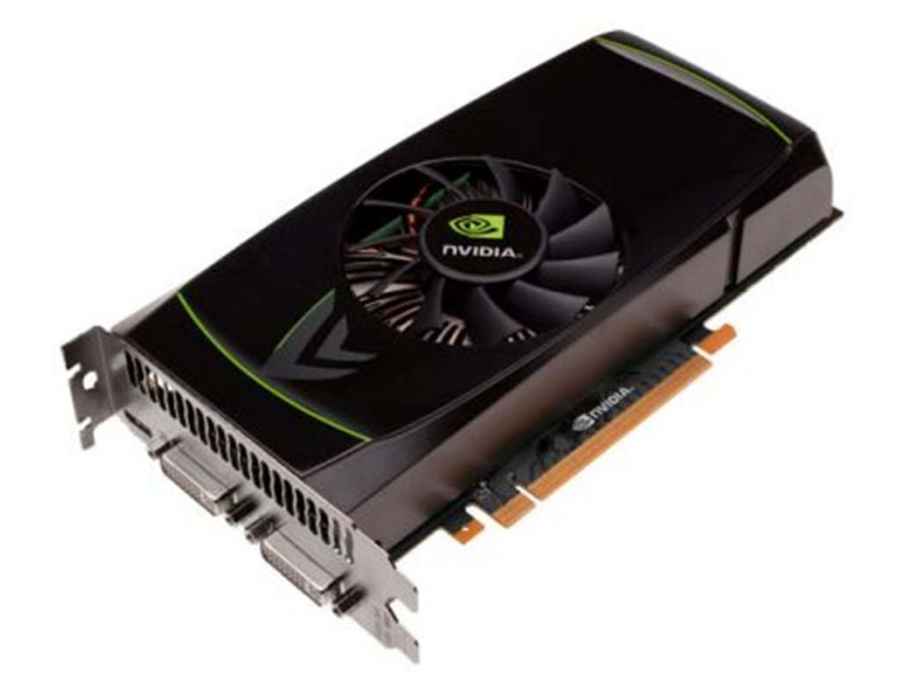

#### On motherboard

#### On separate card

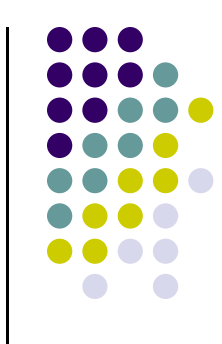

#### **Computer Graphics Libraries**

- $\bullet$ Functions/commands to draw line, circle, cube, etc
- $\bullet$ Elaborate: pull‐down menus, 3D coordinate system, etc
- $\bullet$  Previously device‐dependent
	- $\bullet$ Different OS => different graphics library
	- $\bullet$ Difficult to port (e.g. move program Windows to Linux)
	- $\bullet$ Error Prone
- $\bullet$  Now device‐independent libraries
	- $\bullet$ APIs: OpenGL, DirectX, java3D
	- $\bullet$ Working OpenGL program easily moved from Windows to Linux, etc

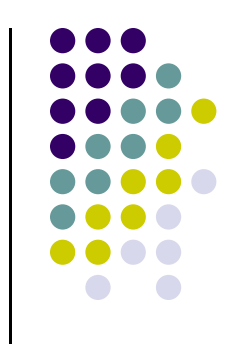

#### **Motivation for CG**

- $\bullet$ Pretty pictures
- $\bullet$ Humans respond better to pictures than text
- $\bullet$  Reasons you are studying CG?
	- $\bullet$ Better information presentation
	- $\bullet$ Job in computer graphics (games, movies, etc)
	- $\bullet$ Get <sup>a</sup> grade (one of required 4000 courses)??
	- $\bullet$ Take advanced graphics or visualization course
	- $\bullet$ Do research in graphics

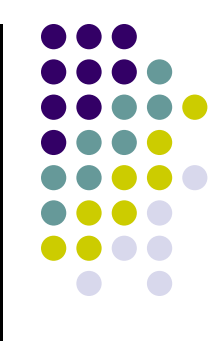

- $\bullet$  **Art, entertainment, publishing:**
	- $\bullet$ movies, TV, books, magazines, games

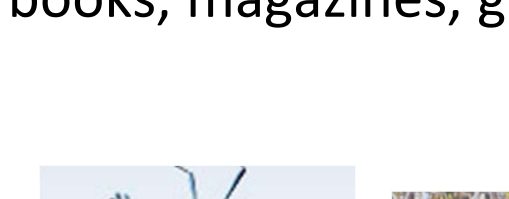

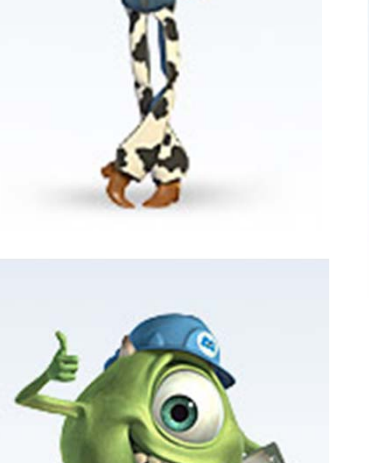

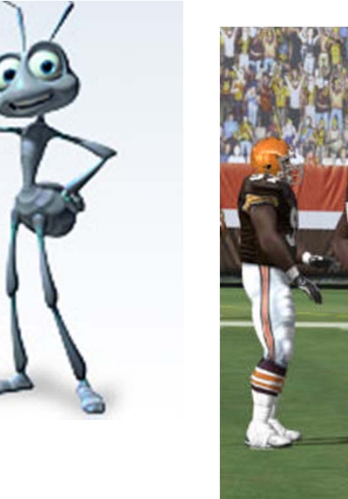

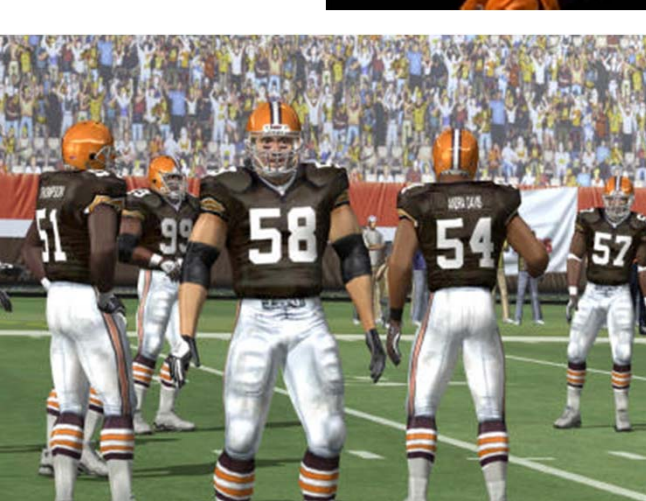

*Courtesy: Madden NFL game* 

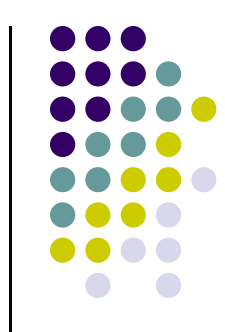

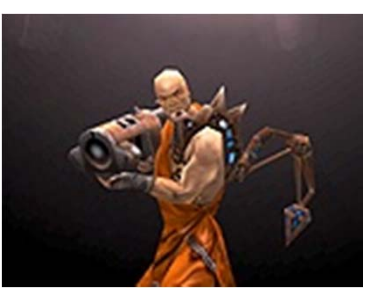

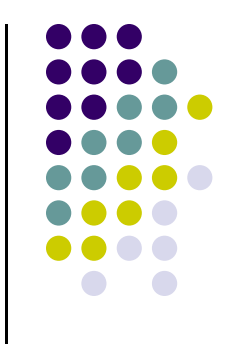

- $\bullet$  **Image processing:**
	- $\bullet$ alter images, remove noise, super‐impose images

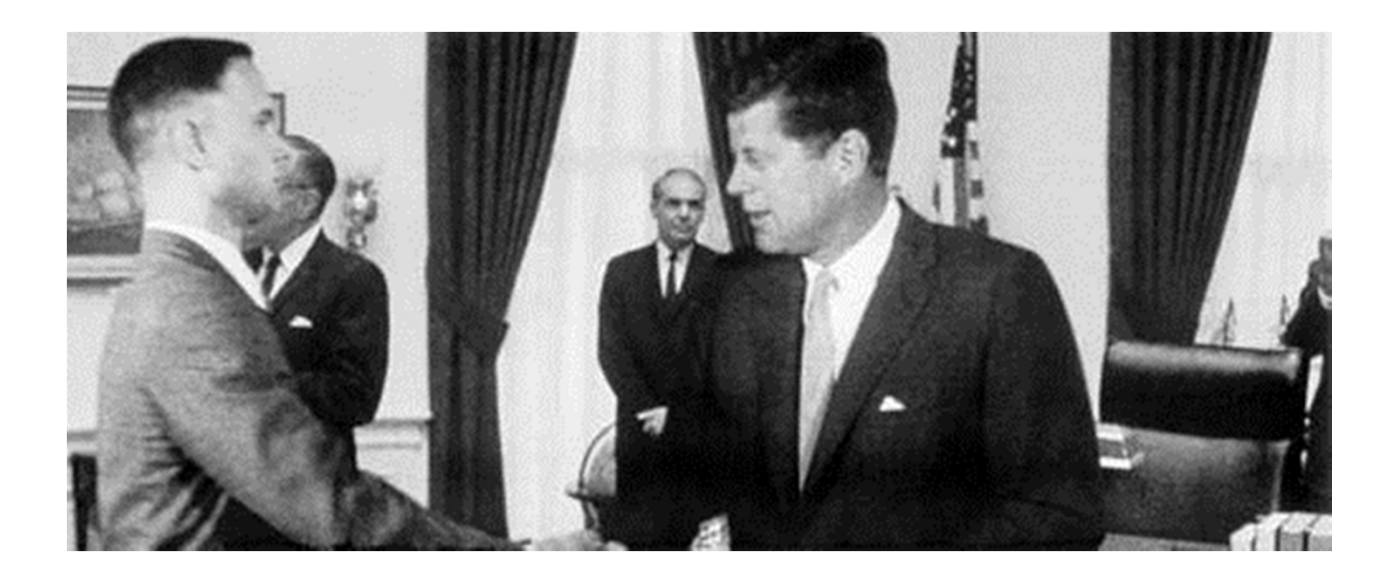

*Courtesy: Forrest Gump movie*

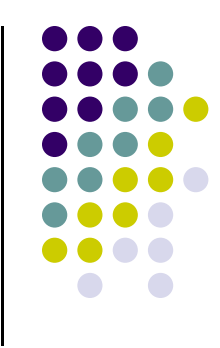

- $\bullet$  **Process monitoring:**
	- $\bullet$ Layout of large systems or plants

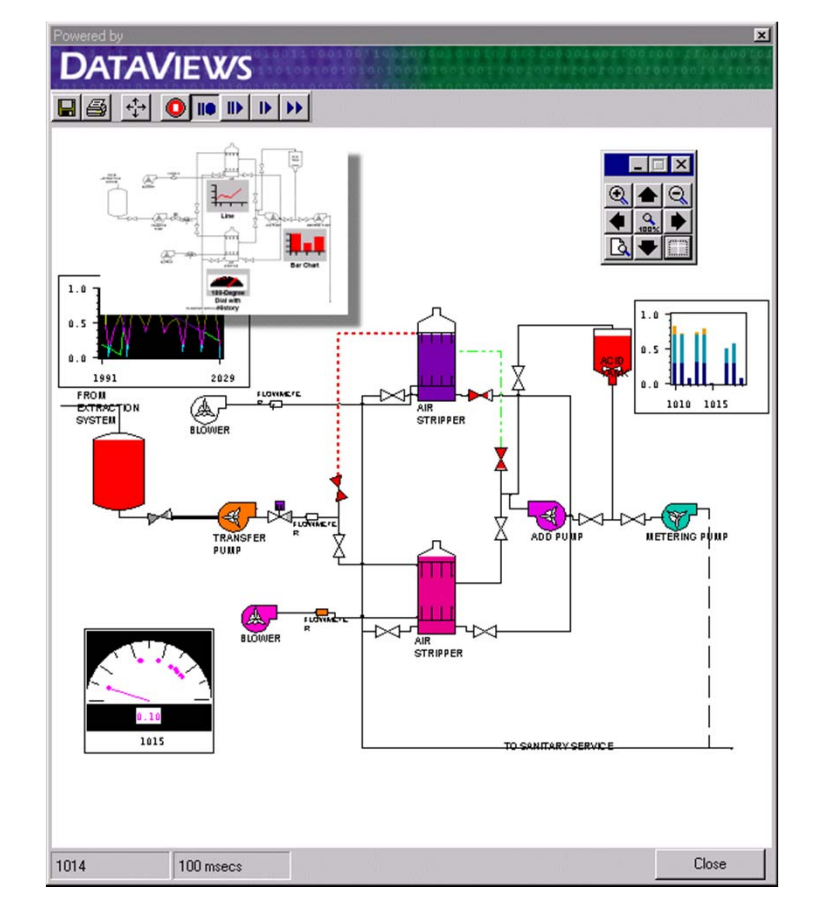

*Courtesy: Dataviews.de*

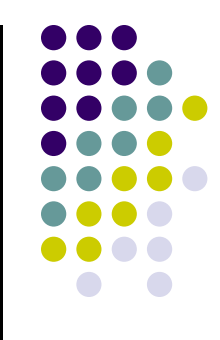

- $\bullet$  **Display simulations:**
	- **•** flight simulators, virtual worlds

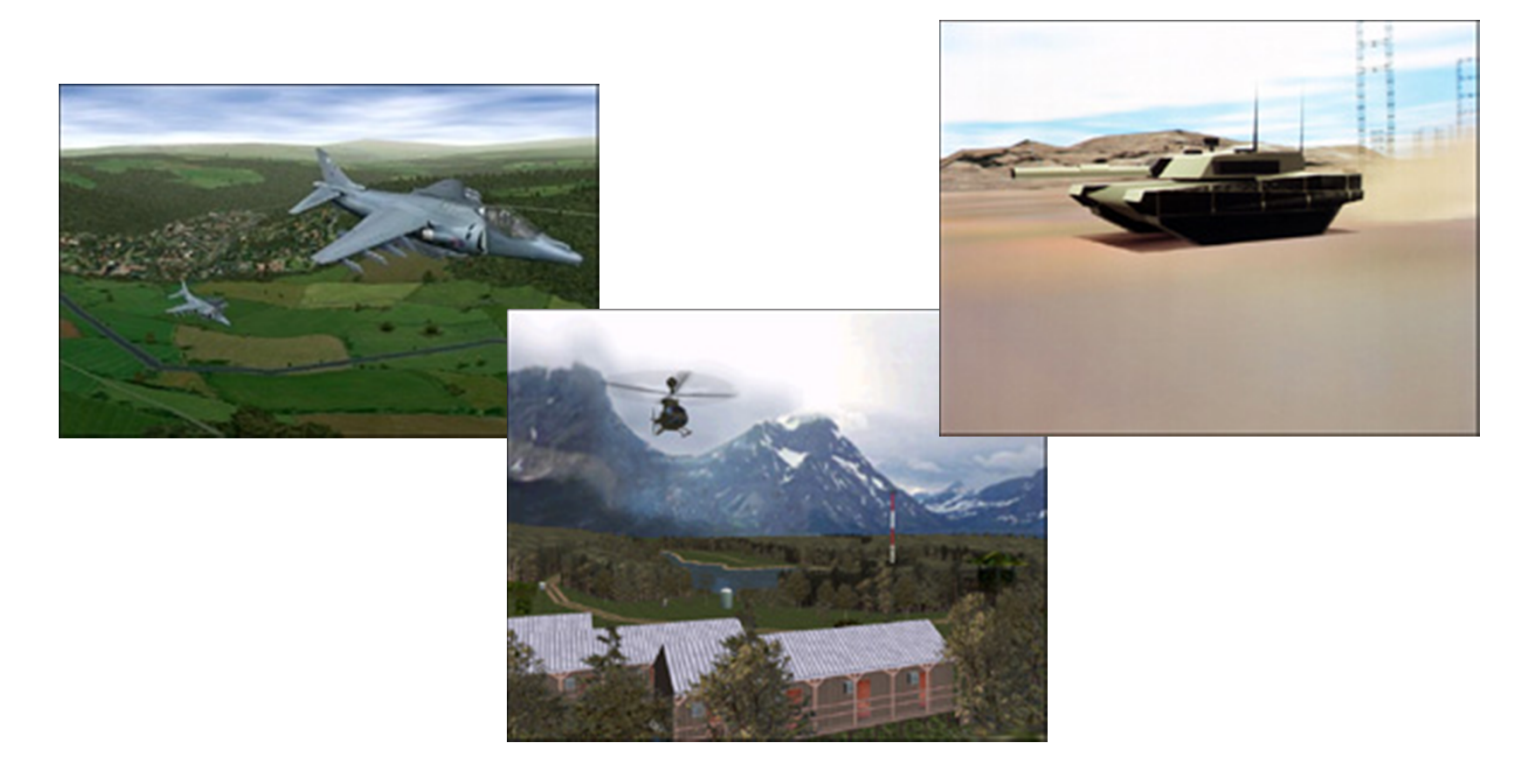

*Courtesy: Evans and Sutherland*

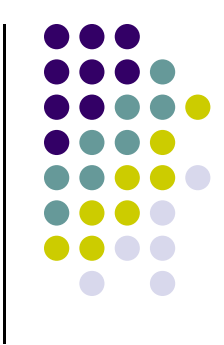

- $\bullet$  **Computer‐aided design:**
	- $\bullet$ architecture, electric circuit design

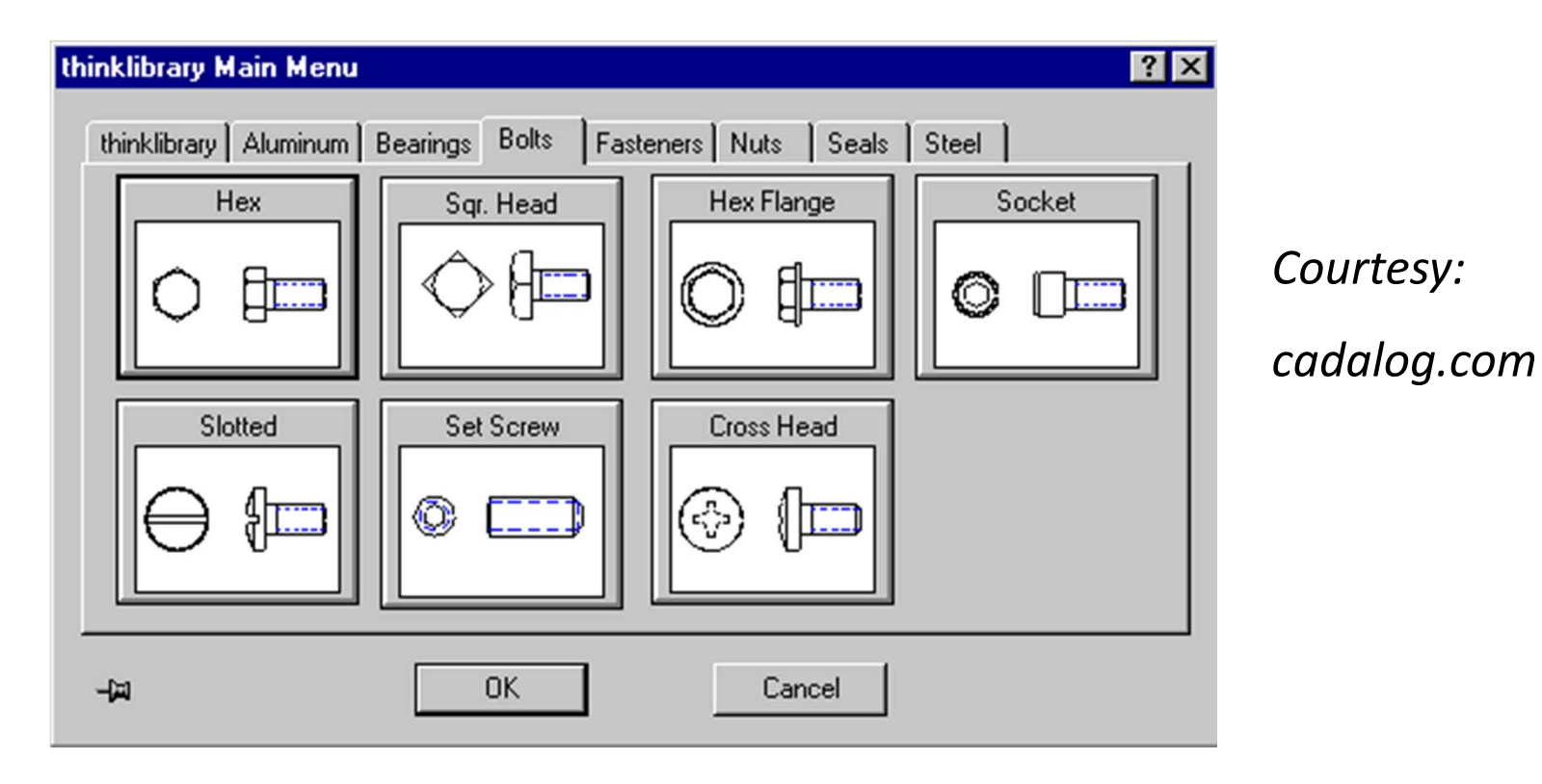

#### **Displaying Mathematical Functions**

● E.g., Mathematica<sup>®</sup>

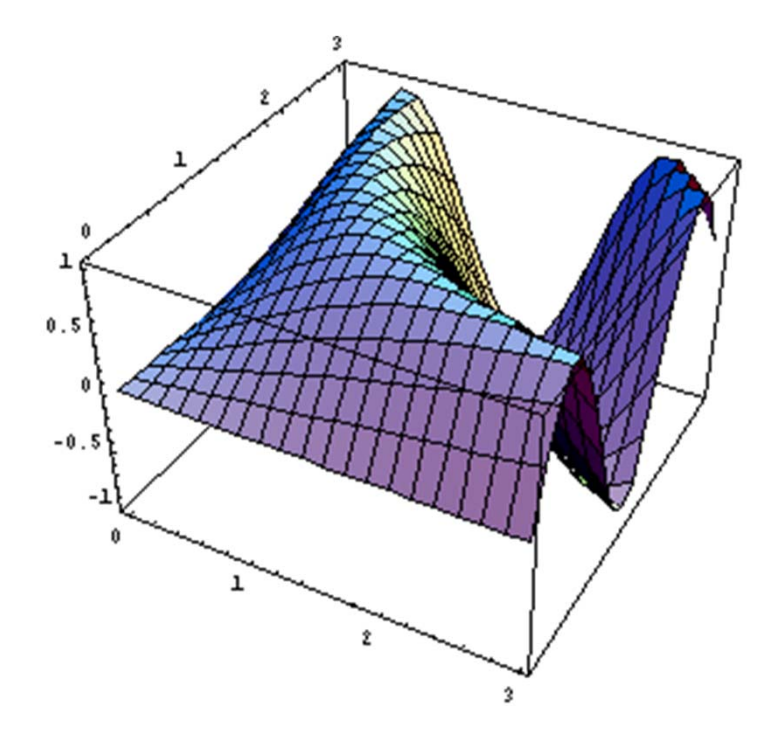

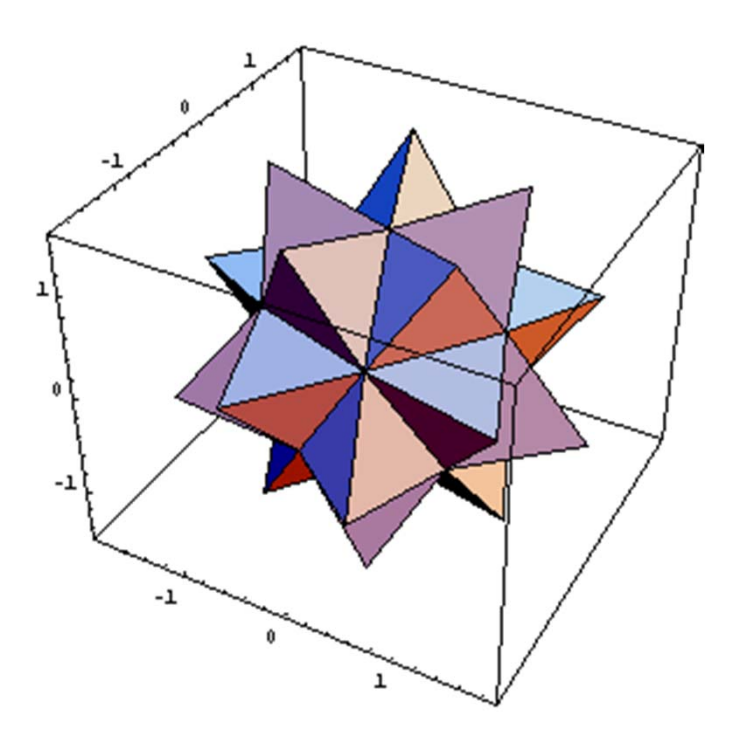

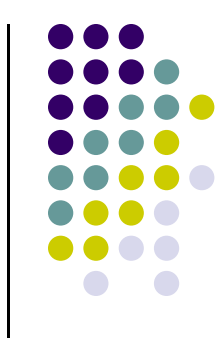

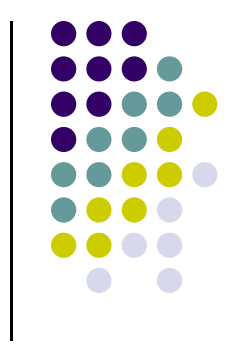

- $\bullet$  **Scientific analysis and visualization:**
	- $\bullet$ molecular biology, weather, matlab, Mandelbrot set

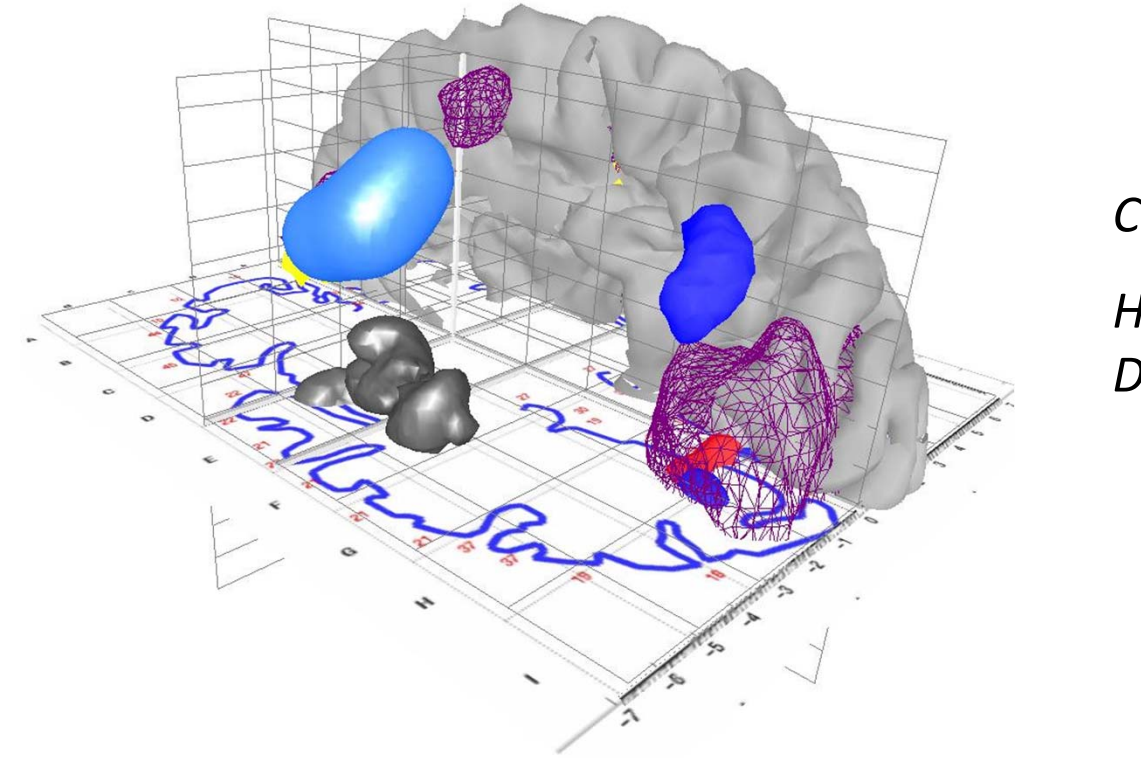

*Courtesy:*

*Human Brain Project, Denmark*

#### **CG use example**

- Biggest CG consumers today are
	- $\bullet$ Movies (Hollywood): animated movies and special effects
	- $\bullet$ Computer Games: e.g. Madden NFL Football 2011
	- $\bullet$ Computer games now generate more billions than movies?
- **•** Animated movies
	- $\bullet$ Example: Toy Story 3 (Trailer starts at 0:48)
- **•** Game trailer
	- $\bullet$ Example: Final Fantasy XIV (Trailer starts at 0:25)

#### **Elements of CG**

- **Polylines:** connected straight lines (edges, vertices)
- **Text:** font, typeface
- **Filled regions:** colors, patterns
- **Raster images:** pixels have values (pixmap)

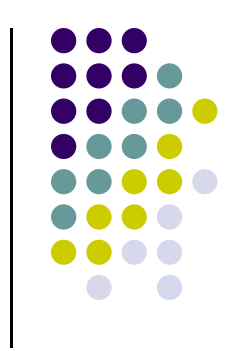

#### **Polylines**

**Polyline:** connected sequence of straight lines

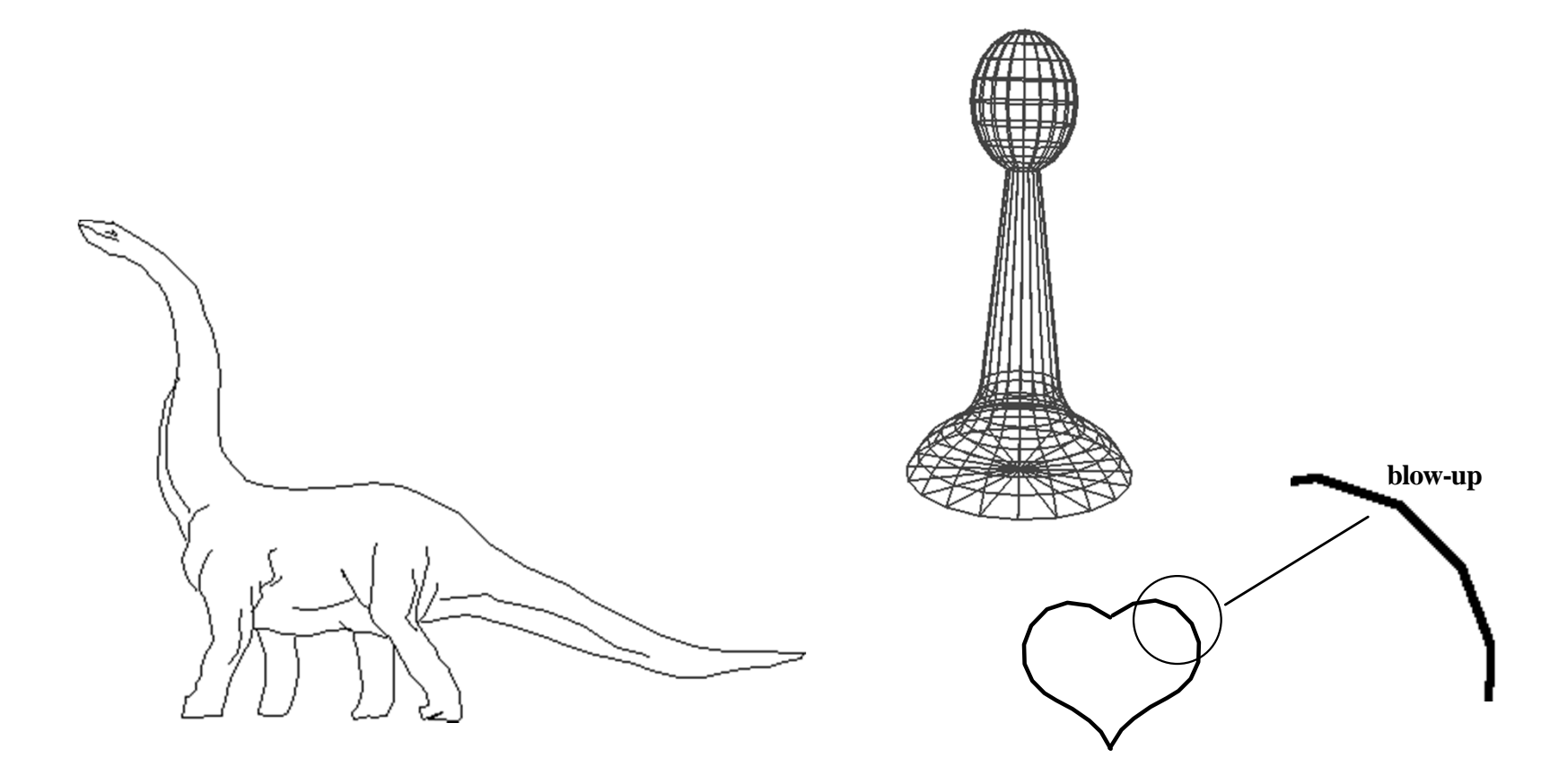

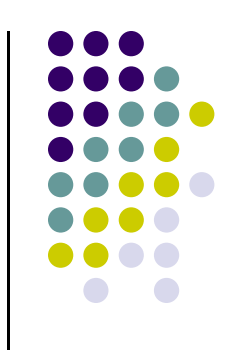

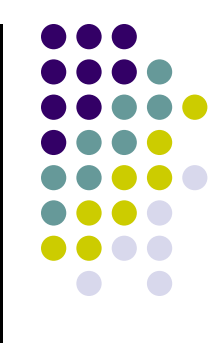

#### **Polyline Attributes**

- **Color**
- $\bullet$ Thickness
- Stippling of edges (dash pattern)

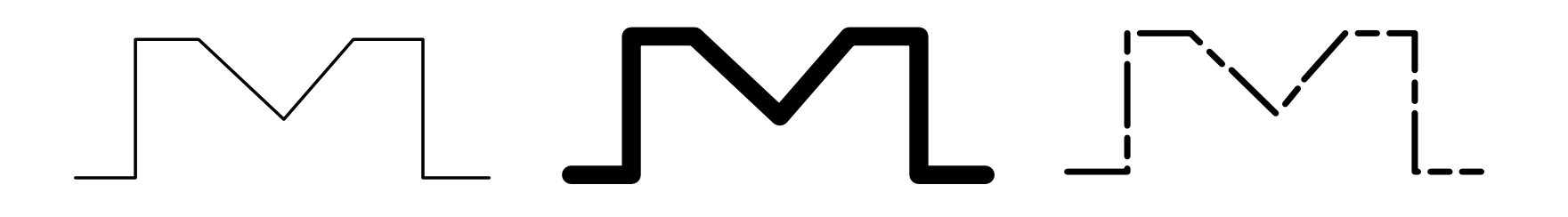

## **Text**

- $\bullet$  Devices have:
	- $\bullet$ **text mode**
	- $\bullet$ **graphics mode**.

#### **Little TextBig Text**

#### **Shadow Text**

trest het miteill

#### $\bullet$  **Text mode:** Text uses built‐in character generator

- $\bullet$ **Graphics mode:** Text is drawn
- **Text attributes:** Font, color, size, spacing, and orientation.

**Outlined text Rotated Text**

#### **SMALLCAPS**

# **Filled Regions**

- $\bullet$  **Filled region** primitive is <sup>a</sup> shape filled with some color or pattern
- Example: polygons

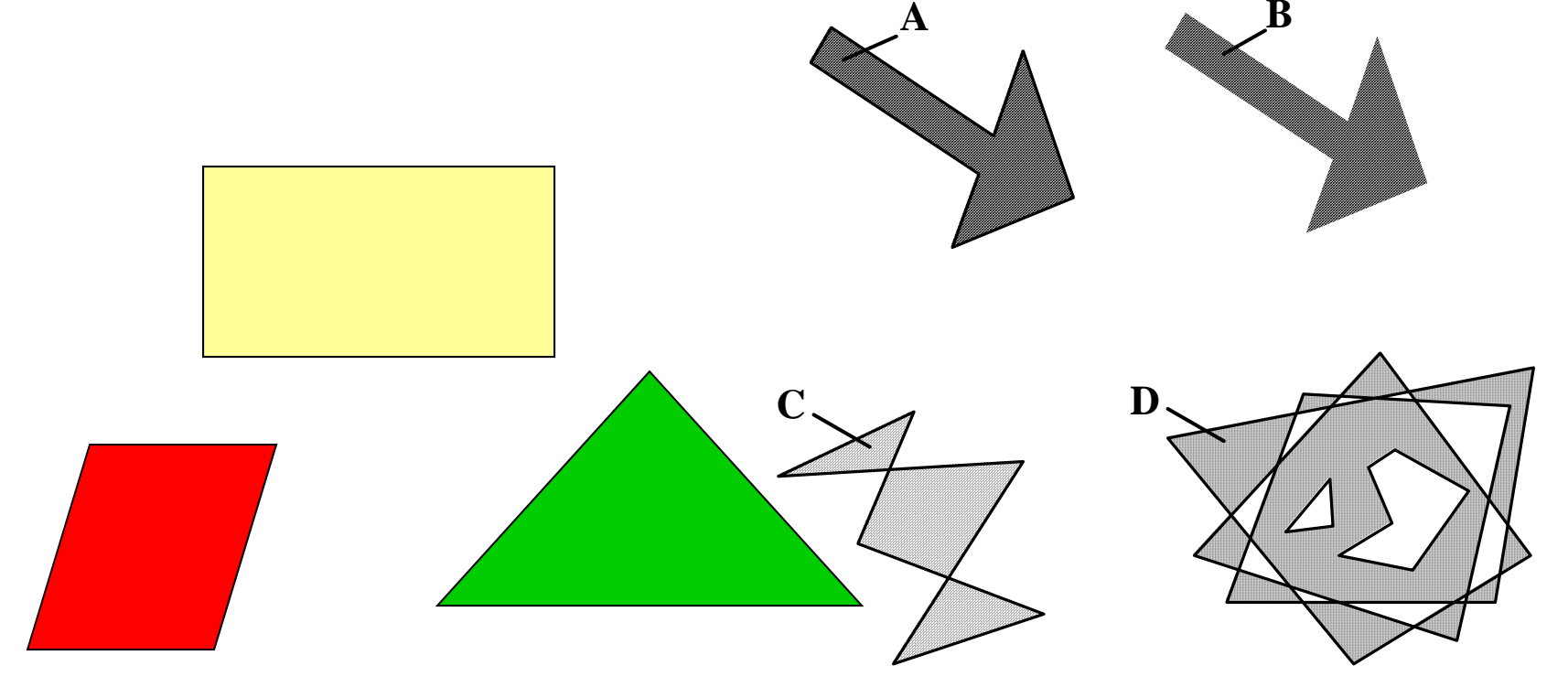

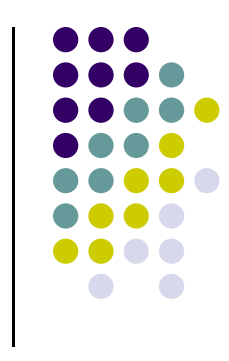

### **Raster Images**

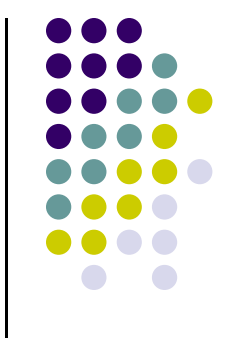

 Raster image (picture) is made up of many small cells (pixels, for "picture elements"), in different colors or grayscale.

(Right: magnified image showing pixels.)

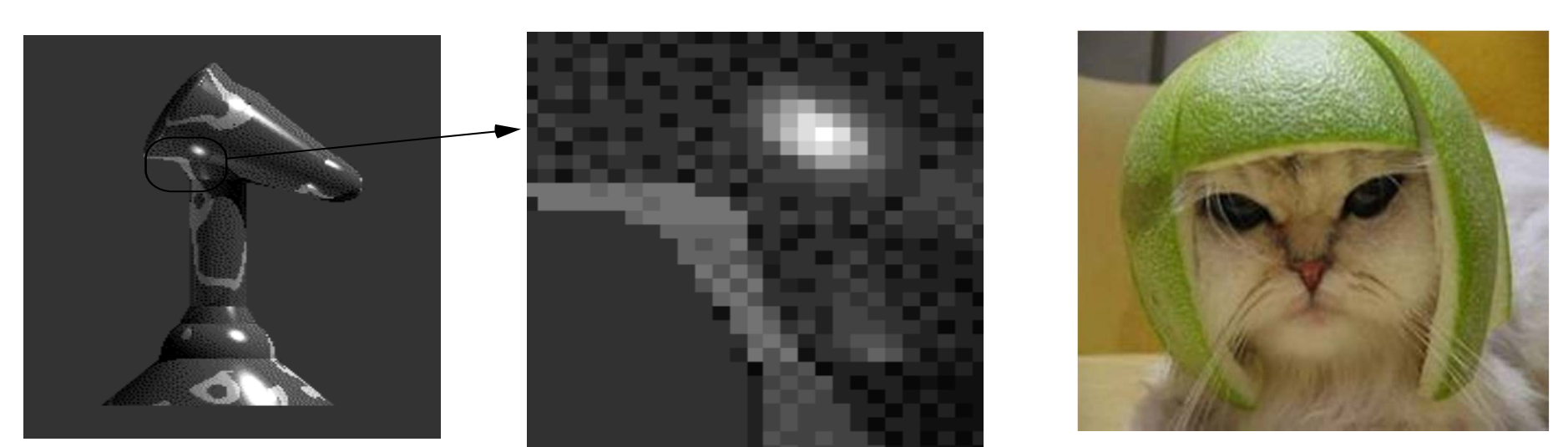

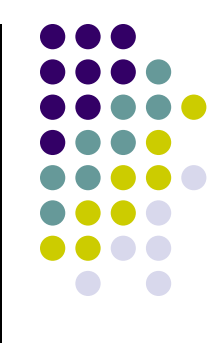

#### **Framebuffer**

Dedicated memory location:

- •• draw in framebuffer shows up on screen
- $\bullet$ Located either on CPU or GPU

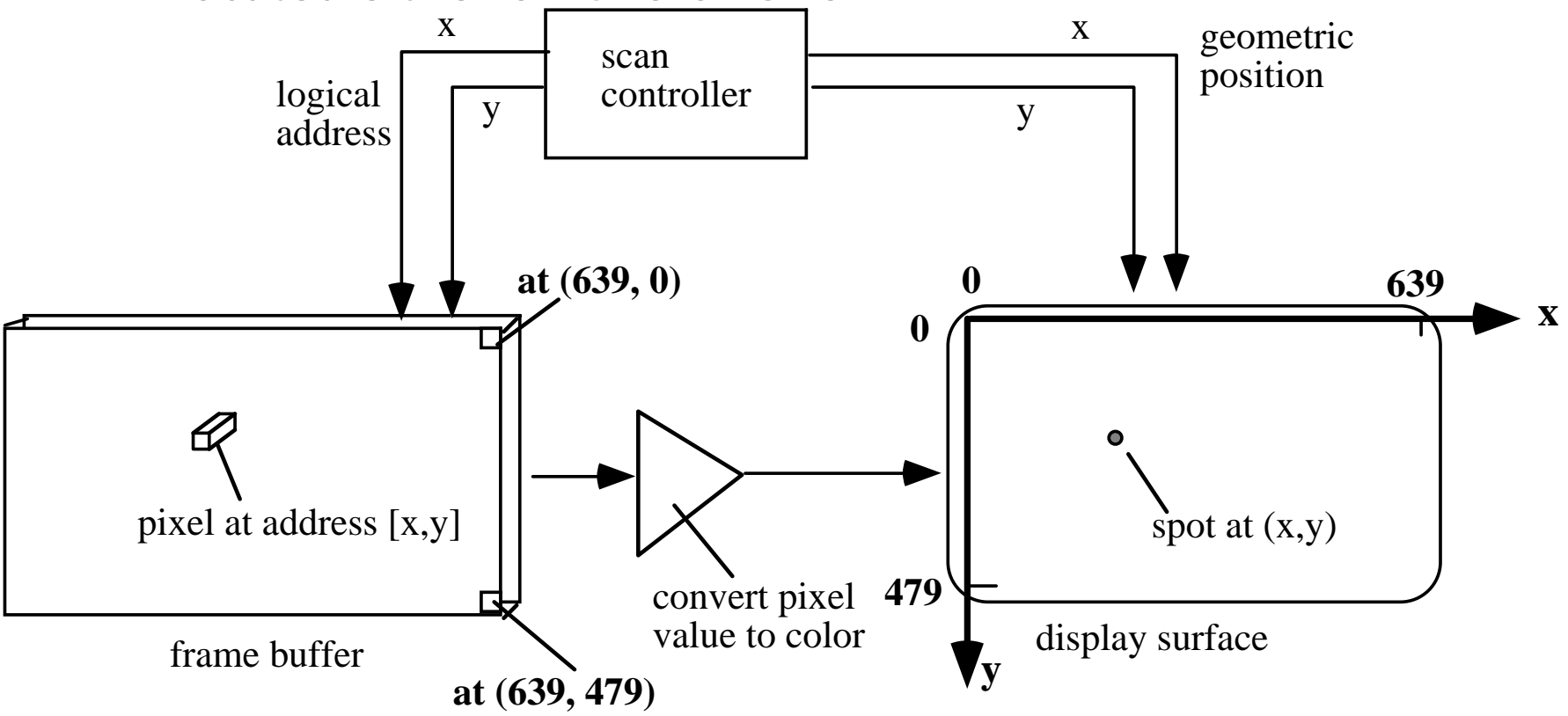

# **Types of Input Devices**

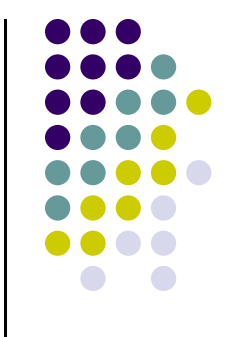

- **String:** produces string of characters. (e.g keyboard)
- **Valuator:** generates number between 0 and 1.0 (e.g. knob)
- $\bullet$ **Locator:** User points to position on display (e.g. mouse)
- **Pick:** User selects location on screen (e.g. touch screen in restaurant, ATM)

#### **2D Vs. 3D**

#### $\bullet$ 2D:

- $\bullet$ Flat
- $\bullet$ (x,y) color values on screen
- $\bullet$  Objects no depth or distance from viewer

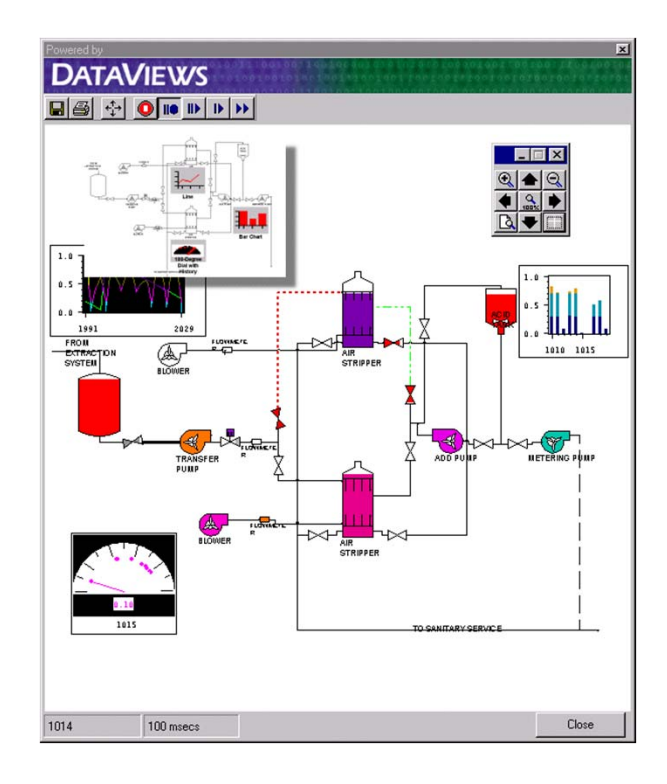

#### $\bullet$ 3D

- $\bullet$ (x,y,z) values on screen
- $\bullet$  Perspective: objects have distances from viewer

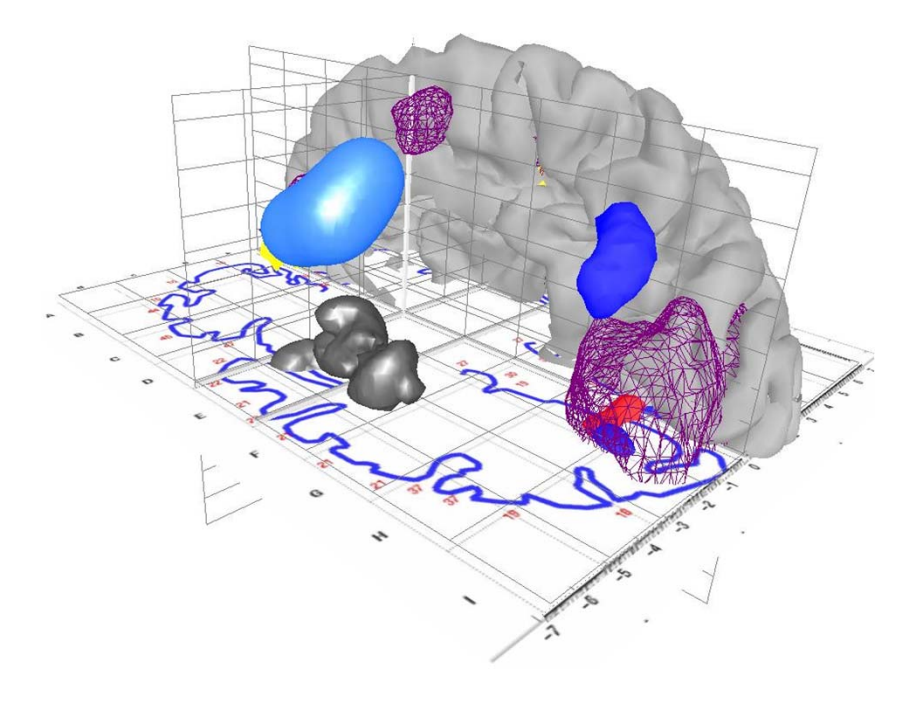

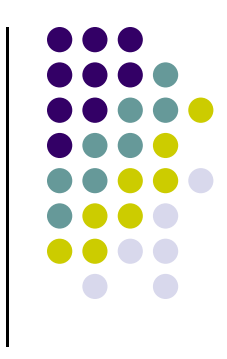

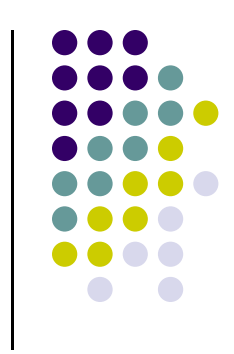

#### **Creating 3D**

- Start with 3D shapes (modeling)
	- $\bullet$ Basic shapes(cube, sphere, etc), meshes, etc
	- $\bullet$ • Scale them (may also stretch them)
	- $\bullet$ • Position them (rotate them, translate, etc)
- $\bullet$  Then, add 3D effects to make scene look real
	- $\bullet$ Color and shading
	- $\bullet$ Shadows
	- $\bullet$ Texture mapping
	- $\bullet$ Fog
	- $\bullet$ Transparency and blending
	- $\bullet$ Anti‐aliasing
- Practical note: software packages for modeling and rendering can be purchased (Maya, 3D studio max, etc)

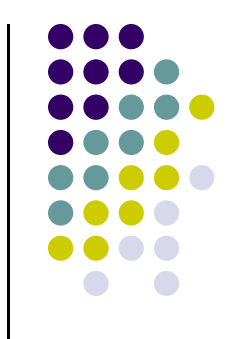

#### **3D Modeling example: Robot Hammer**

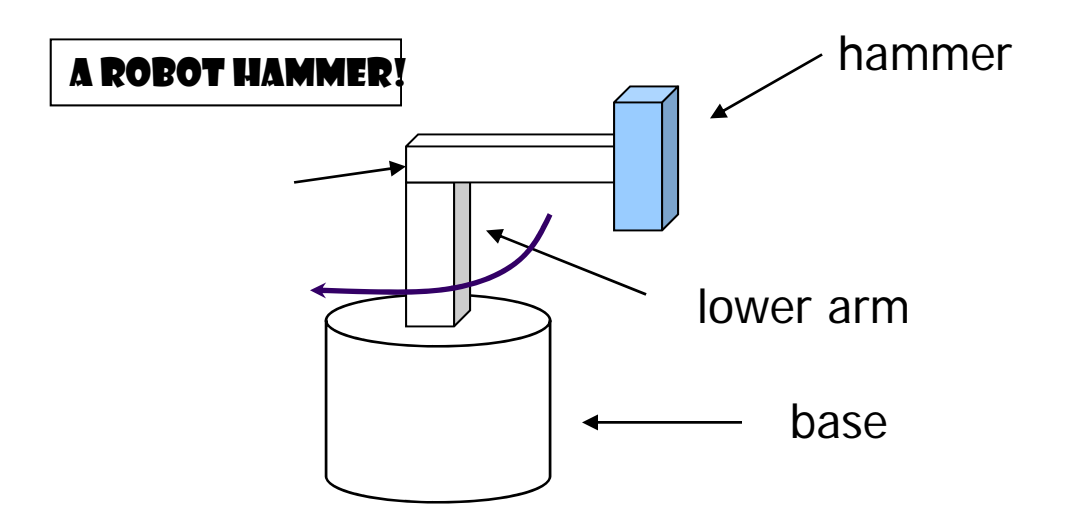

#### **3D Modeling example: Polygonal Mesh**

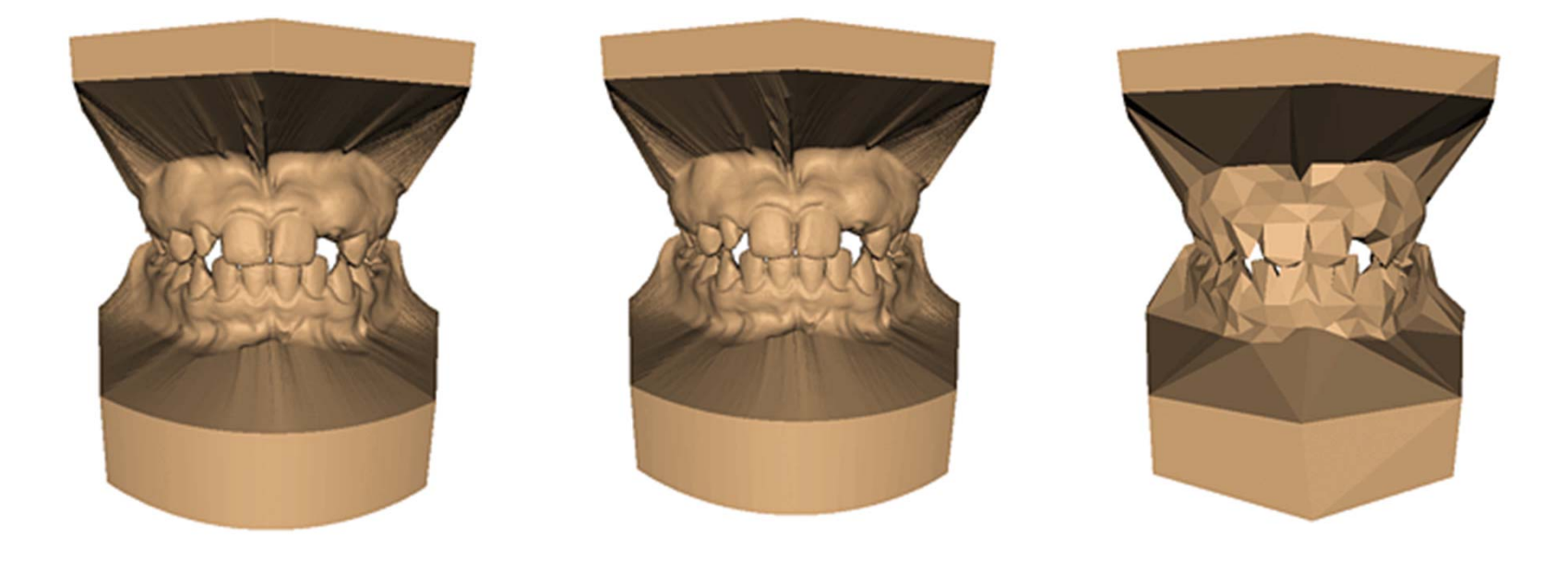

**Original: 424,000 triangles**

**60,000 triangles (14%).**

**1000 triangles (0.2%)**

#### **(courtesy of Michael Garland and Data courtesy of Iris Development.)**

#### **3D Effects example: Texturing**

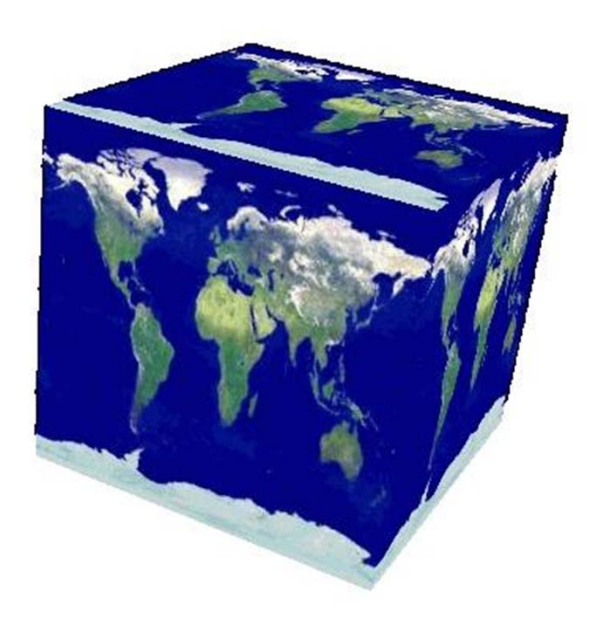

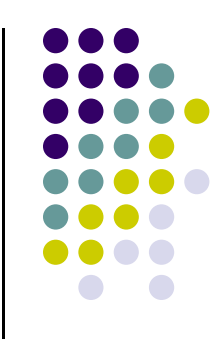

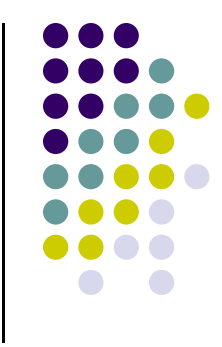

#### **3D Effects example: Shadows**

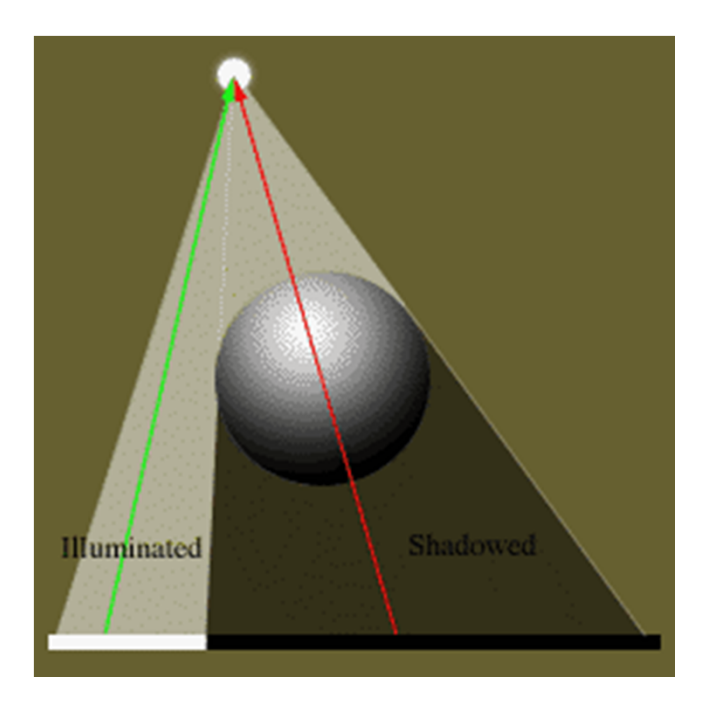

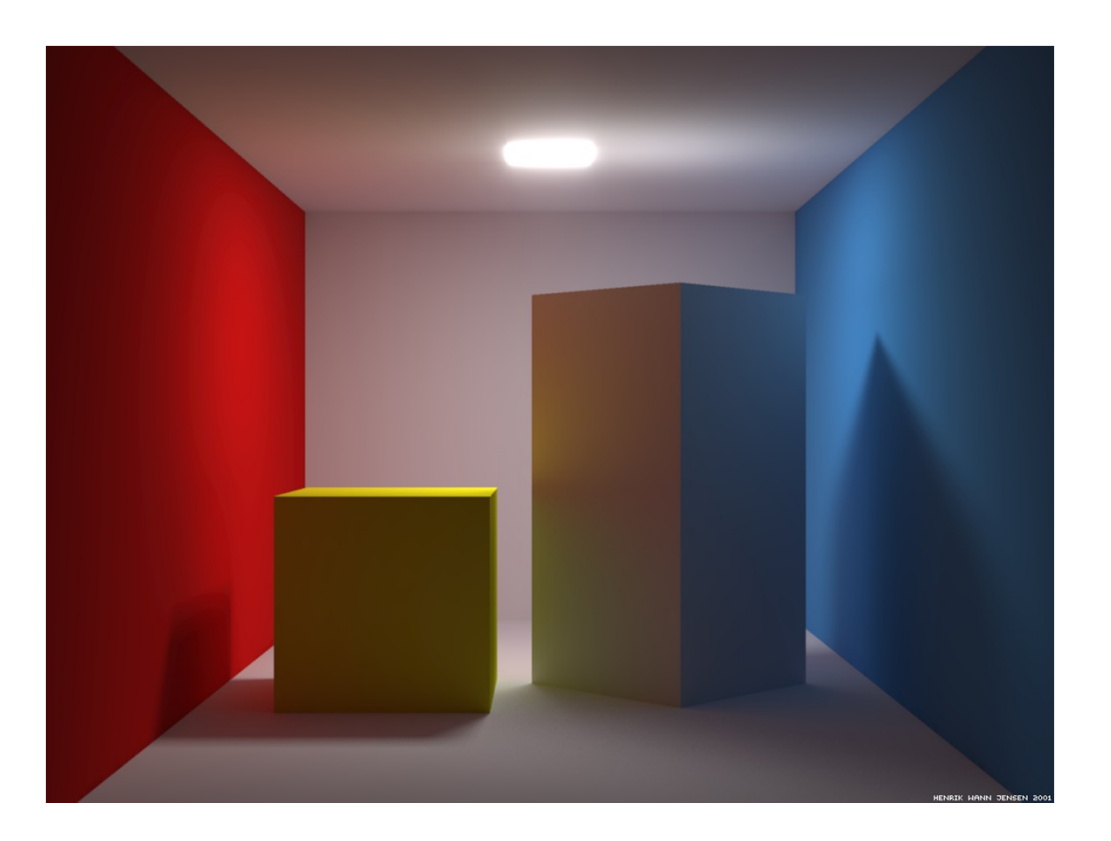

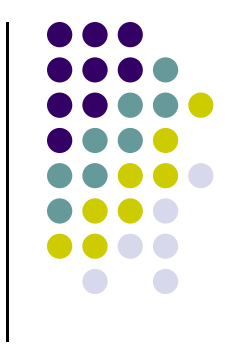

#### **References**

- Angel and Shreiner, Interactive Computer Graphics ( $6<sup>th</sup>$  edition)
- $\bullet$ Hill and Kelley, Computer Graphics using OpenGL (3rd edition), Chapter 1